## **Sådan sikre du at have læsbare URL'er (sidenavne) …. – anvend funktionen 'Permanente links'**

Åbn administrationsdelen til din hjemmeside. I WordPress arbejdes der i kontrolpanelet.

Under menuen *Indstillinger* finder du funktionen Permanente links.

(Permanente links or det samme som Parmalinks) 含 relationme.dk  $\circ$  1  $\begin{array}{ccc} \bullet & 0 & +$  Nyt SEO  $\quad \bullet \quad$  BackWPup Theme Options Voobis 1 Joda **Testimonials** 149 kommentarer Hvad har du på hjerte?  $\triangle$  Slides WordPress 3.8.5 med Voobis tema. **E** Kontakt Akismet har allerede beskyttet dit websted mod 647 spam **6** FSQM Pro kommentarer. Der er 127 kommentarer i din spam-kø lige nu. Gem kladde y Udseende Kladder **See Plugins Statistik for webstedet** sidenavne skal sige noget om indholdet 4. februar 2015 **A** Brugere *≸* Værkto<mark>r</mark>er Aktivitet **WordPress nyheder B** Indstillinger Generelt WordPress 4.2 Release Candidate 15, april 2015 ashboard Skrivning **P** SEO 合 relationme.dk  $\odot$  8 + Nyt SEO **BackWPup**  $\boldsymbol{\mathbbOmega}$  $\bullet$  0 Læsning rization Revolution Slider **ESQM Pro** Diskussion WP Clone Medier Permanente links WP-Optimize **N** Udseende **Lizatom Shortcodes BackWPup Statistik for webstedet MailChimp Setup**  $\leq$  Plugins 2 Theme Options **Breadcrumb NavXT** Google Analytics Deling **Brugere Aktivitet** Minimer menu ⊮ Værktøjer ashboard **En** Indstillinger Generelt **Skrivning** authorization: <sup>Q</sup> SEO Læsning Revolution Slider **Diskussion** 春 WP Clone Medier Zoom+ version Permanente links **WP-Optimize Lizatom Shortcodes** Google Analytics **MailChimp Setup BackWPup Breadcrumb NavXT Deling 个 Theme Options** 

RelationME – IT Kursusvirksomhed m/speciale i SEO og kundeservice på nettet Kontakt info: +45 2752 2119 – jetteheine@relationme.dk - CVR: 33425163

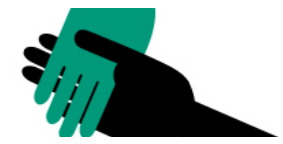

## Permalinkindstillinger åbnes

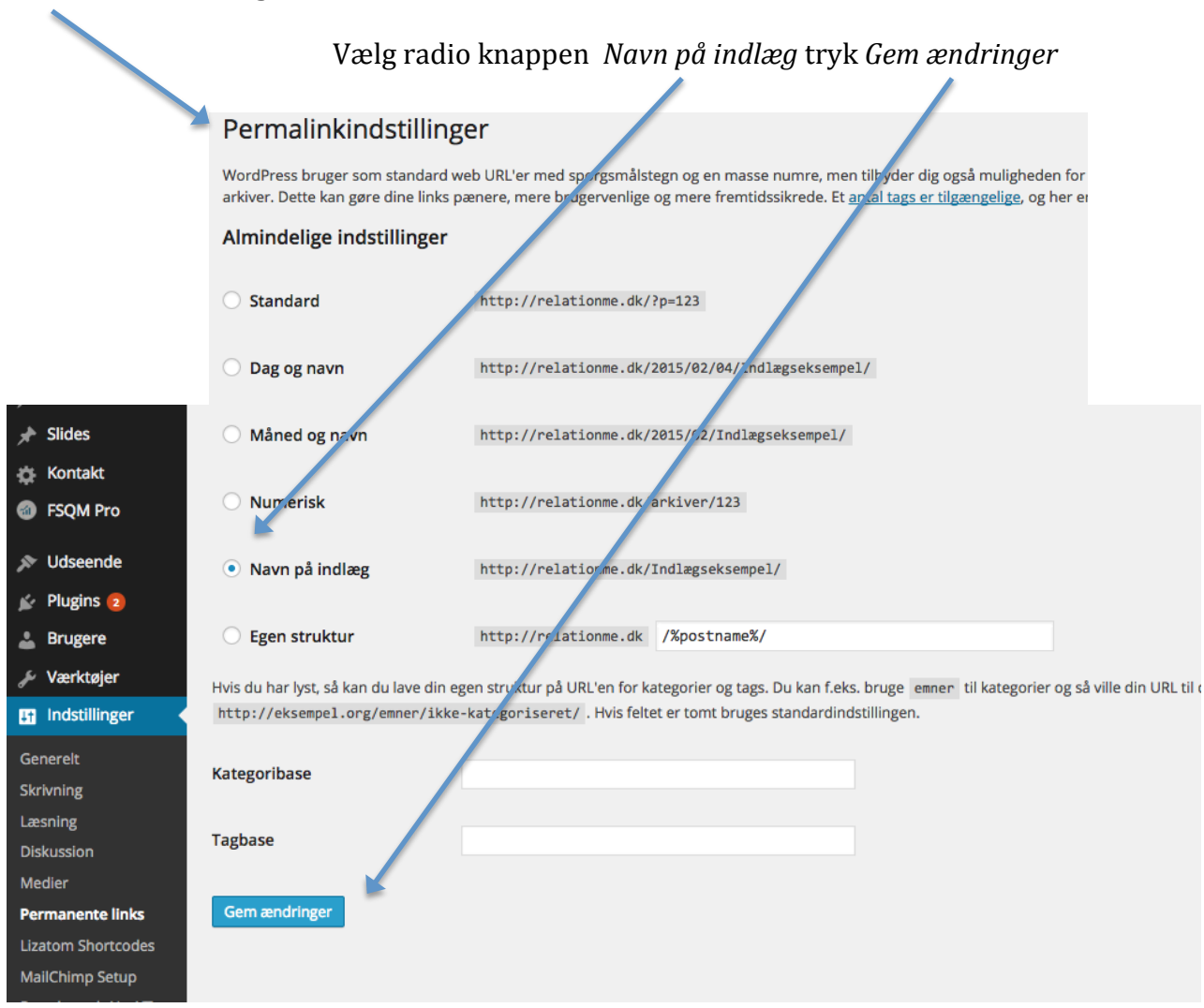

Det betyder, at hver gang du opretter en ny side, vil systemet automatisk vælge teksten fra dit titel-felt. På den måde sikre du at dine URL'er (sidenavne) altid er læsbare.

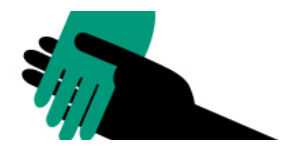